شرایط محیطی الزم برای نصب و راه اندازی و نگهداری

## تجهیزات الزم برای راه اندازی کامل دستگاه 64eWave32/eWave16/eWave8/eWave/ pro eWave

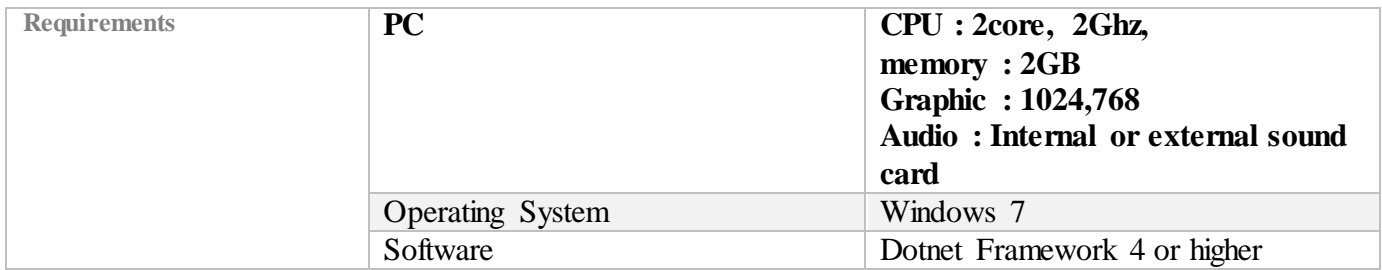